{

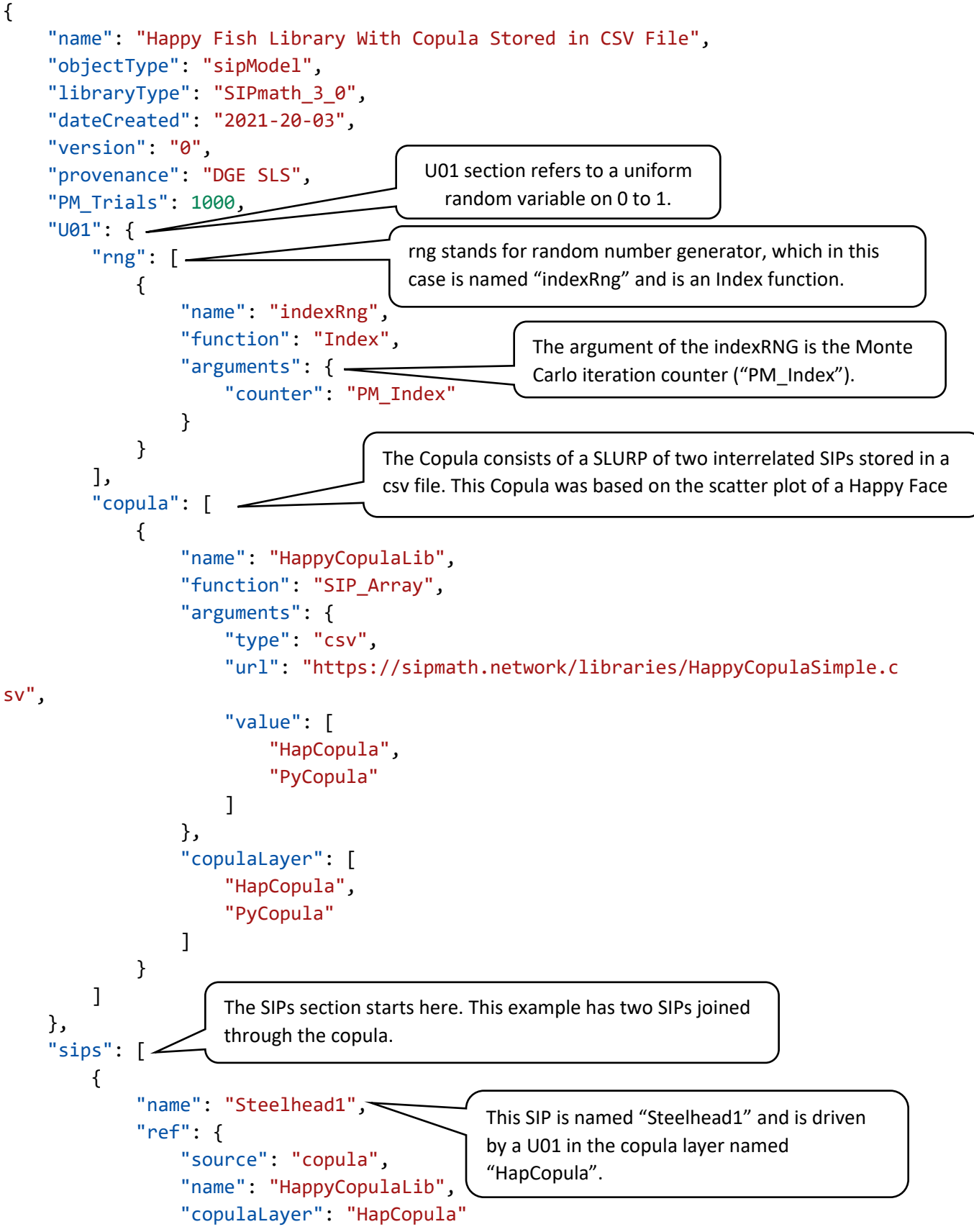

```
 },
             "function": "Metalog 1 0",
              "arguments": {
                   "lowerBound": 2,
                   "aCoefficients": [
                       2.058955983,
                       -2.281157829,
                       -1.513012712,
                       10.042285460,
                       4.898678377,
                       13.055783020,
                       -32.701452370,
                       5.303664167,
                       -15.338680840,
                       -13.912132650
 ]
              },
             "metadata": \left\{ \right. "Average": 10.1244918,
                   "Trial1": 10.4413037681972,
                   "Trial2": 9.96709008630459,
                   "Trial3": 10.2471838687802,
                   "density": [
                      0.000000000,
                       0.009411357,
                       0.064517460,
                       0.075300228,
                       0.070537529,
                       0.078305788,
                       0.109189176,
                       0.139477609,
                       0.088129388,
                       0.059900505,
                       0.042843555,
                       0.029680524,
                       0.020151553,
                       0.013942071,
                       0.009942102,
                       0.007356791,
                       0.005664696,
                       0.004366737,
                       0.003521197,
                       0.002675658,
                       0.002144864,
                       0.001687803,
                                                          The function is a Metalog 1.0 (current 
                                                          formulation of the Metalog).
                                                          The arguments are the "a" coefficients 
                                                          and the lower bound.
                                                          Metadata includes the Average and three 
                                                          specific trials for calibration. In addition, 
                                                          Density data is included for creating a line 
                                                          graph of the density function.
```

```
 0.001303557,
                     0.000973593,
                     0.000657581
 ]
             }
         },
         {
             "name": "Steelhead2",
             "ref": {
                 "source": "copula",
                 "name": "HappyCopulaLib",
                 "copulaLayer": "PyCopula"
             },
             "function": "Metalog_1_0",
             "arguments": {
                 "lowerBound": 2,
                 "aCoefficients": [
                     2.058955983,
                     -2.281157829,
                     -1.513012712,
                     10.042285460,
                     4.898678377,
                     13.055783020,
                     -32.701452370,
                     5.303664167,
                     -15.338680840,
                     -13.912132650
 ]
             },
             "metadata": {
                 "Average": 10.1244918,
                 "Trial1": 11.2543057323368,
                 "Trial2": 26.0663095769058,
                 "Trial3": 3.91094809755693,
                 "density": [
                    0.000000000,
                     0.009411357,
                     0.064517460,
                     0.075300228,
                     0.070537529,
                     0.078305788,
                     0.109189176,
                     0.139477609,
                     0.088129388,
                     0.059900505,
```

```
 0.042843555
,
 0.029680524
,
 0.020151553
,
 0.013942071
,
 0.009942102
,
 0.007356791
,
 0.005664696
,
 0.004366737
,
 0.003521197
,
 0.002675658
,
 0.002144864
,
 0.001687803
,
 0.001303557
,
 0.000973593
,
          0.000657581
       ]
     }
   }
 ]
}
```